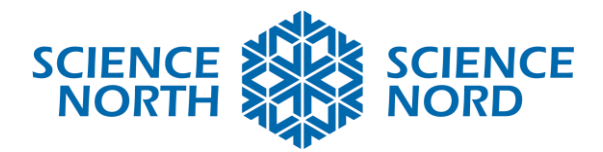

## **Comment jouer :**

# **Course à la mine**

Bienvenue à Course à la mine, votre objectif est de forer et de recueillir le plus de minerai possible avant que la minuterie s'arrête. Commencez par sélectionner la région du Canada dans laquelle vous voulez exploiter une mine. Sur le côté gauche de l'écran, vous pouvez voir une icône d'engrenage et de clé, appuyer sur ces icônes vous permet d'acheter et de placer des structures d'exploitation minière. Ces structures comprennent un atelier de mécanique où vous construirez et rangerez vos véhicules et un refuge pour les travailleurs. Maintenant, sur le côté droit de l'écran, vous pouvez voir une icône de foreuse, en appuyant sur celle-ci elle vous permet d'acheter et de placer une galerie. Les galeries sont l'endroit où le forage et la collecte du minerai ont lieu. Une fois qu'une galerie est placée, vous pouvez changer la distance que vous souhaitez forer en cliquant et en faisant glisser le curseur orange à côté de la galerie. En bas à droite de l'écran, vous pouvez voir un bouton Évoluer, en appuyant sur ce bouton, tout véhicule et toute structure valide évoluera vers une nouvelle évolution qui augmentera la productivité de la mine. Continuer d'agrandir ou de construire des galeries et de placer plus d'ateliers de mécanique pour extraire plus de minerai.

## Conseils

- Concentrez-vous sur le minerai que vous pouvez voir surgir de la roche, vous obtiendrez plus de minerai de ceux-ci.
- Soyez attentif au moment où vous évoluez, si des structures ou des véhicules sont encore en construction, ils n'évolueront pas quand vous appuyez sur le bouton.

## **Traitement des réactions chimiques**

Bienvenue à Traitement des réactions chimiques, votre objectif est de livrer et de traiter le plus de minerai possible avant que la minuterie s'arrête. Il y a déjà des mines en exploitation et vous devez acheminer le minerai aux traitements. En bas à droite de l'écran, il y a deux boutons qui permettent de placer certains types de structures. D'abord, vous devez placer une structure de camions de transport, qui aide à fournir les véhicules pour déplacer le minerai du site de la mine à un traitement. Vous devez également placer un traitement auquel les véhicules livreront le minerai. Une fois le traitement placé, il doit également être configuré pour traiter le bon type de minerai comme le montre l'icône au-dessus de votre site de la mine. Une fois qu'au moins une de ces structures existe, une route sera tracée entre le site de la mine et le traitement, comme le montre la ligne pointillée. Au-dessus de ces deux boutons se trouve un bouton appelé Boost, qui permet d'augmenter la productivité de tout traitements et camion. Lorsque le traitement reçoit le Boost, le traitement est plus rapide et les camions se déplacent plus rapidement. Continuer de construire des traitements et des centres de camions pour recueillir plus de points.

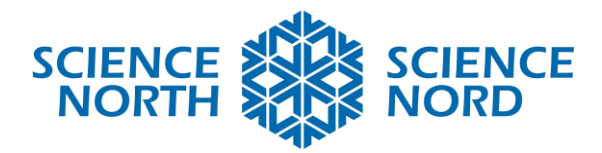

#### **Conseils**

• Soyez attentif lorsque vous faites un Boost, si des transformateurs ou des camions sont encore en construction, ils ne recevront pas le Boost lorsque vous appuyez sur le bouton.

#### **Exploitation minière verte**

Bienvenue à l'exploitation minière verte, votre objectif est de remplir le plus grand nombre possible de sites de mine avec des structures environnementales et communautaires et de recueillir le plus de points possible avant que la minuterie s'arrête. Des mines sont déjà installées, mais il faut rendre le site écologiquement et socialement plus respectueux. Commencez par ouvrir la boutique en appuyant sur le bouton en bas à droite de l'écran et sélectionnez la structure que vous voulez placer. Une fois qu'une structure est placée sur le site de la mine, une bulle apparaît au-dessus de celle-ci, faites-la éclater dès que possible en tapant sur l'écran.

#### Conseils

• Vous pouvez voir si une structure produit des points sociaux, des points environnementaux, ou les deux en appuyant sur l'icône « i » dans la boutique.